## **Premiers pas avec Blender ...**

## - Rémi St.

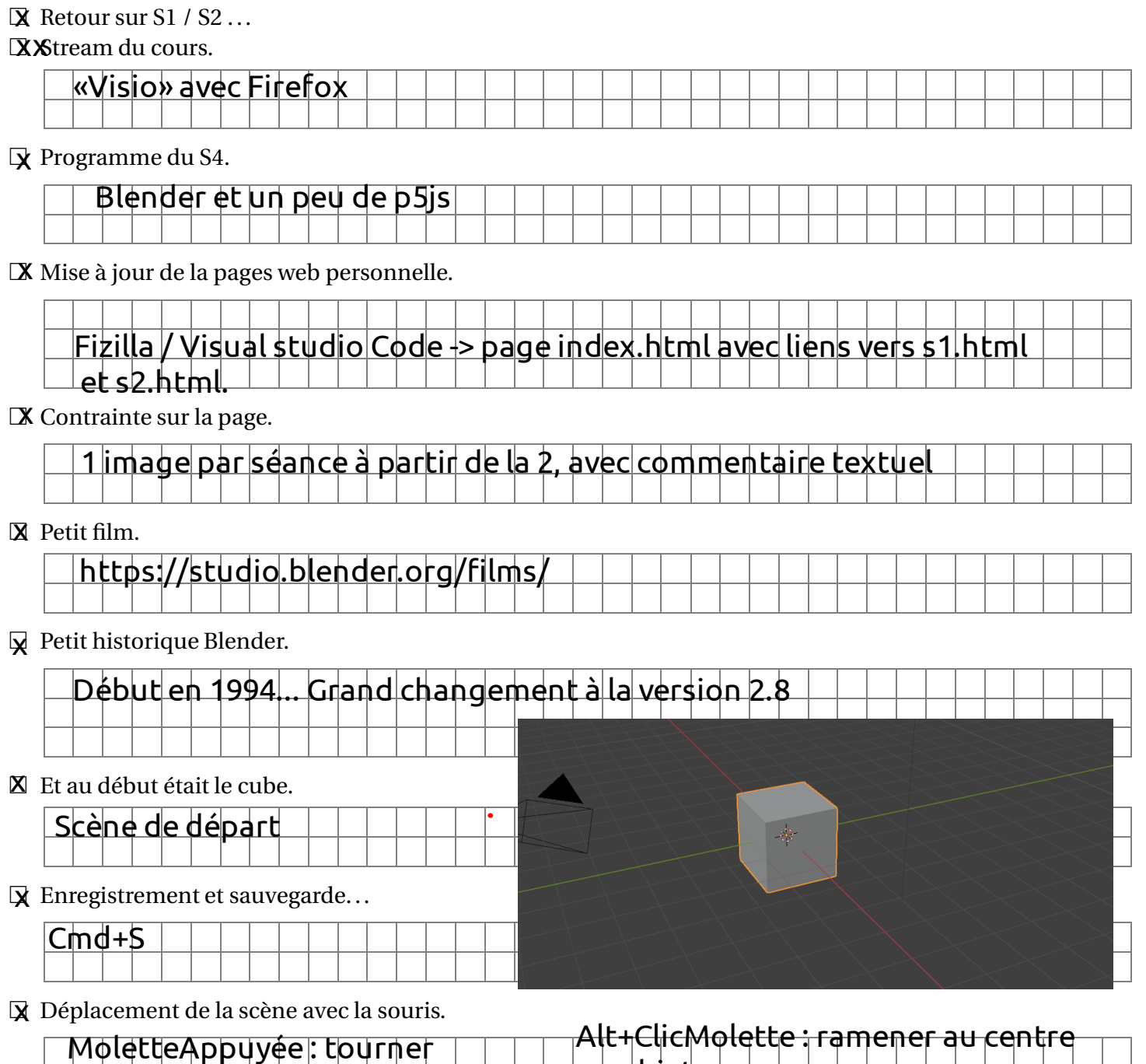

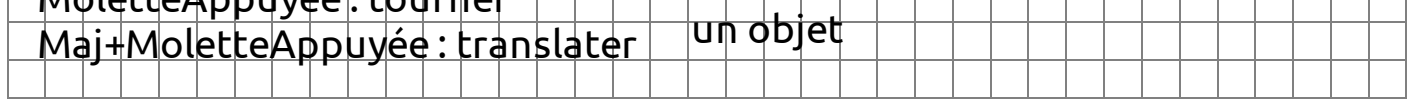

**X** Sélection d'un objet.

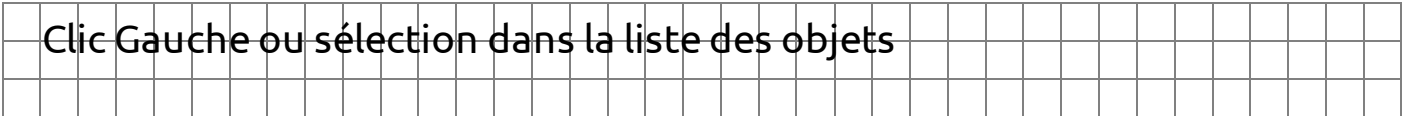

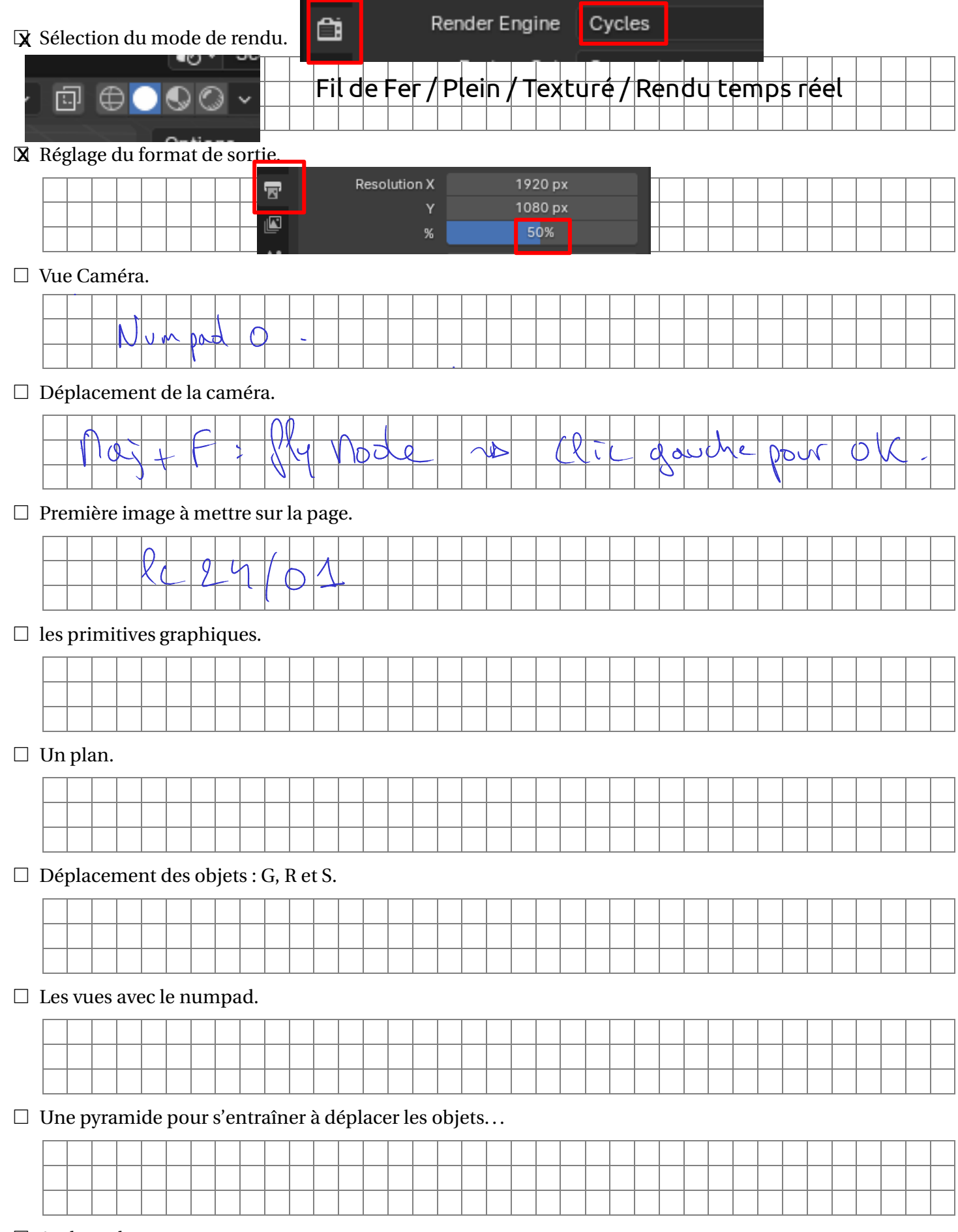

 $\Box$  And much more...